# CIGI QUALITA MOSIM 2023 Identification des informations contextuelles pertinentes à un jumeau numérique d'entreposage

MARIE-JANE BÉLANGER $^{1,3}$ , Robert PELLERIN $^{1}$  , Samir LAMOURI $^{2}$  et Vincent THOMASSET-LAPPERIÈRE $^{3}$ 

<sup>1</sup> POLYTECHNIQUE MONTRÉAL H3C 3A7, Canada [marie-jane.belanger@polymtl.ca](mailto:marie-jane.belanger@polymtl.ca) & [robert.pellerin@polymtl.ca](mailto:robert.pellerin@polymtl.ca)

<sup>2</sup> ÉCOLE NATIONALE SUPÉRIEURE D'ARTS ET MÉTIERS (ENSAM PARIS) 151 Boulevard de l'Hôpital, Paris, France

[samir.lamouri@ensam.eu](mailto:samir.lamouri@ensam.eu)

<sup>3</sup> PRODUCTIOUE OUÉBEC

J1G 4L3, Canada

[marie-jane.belanger@productique.quebec](mailto:prenom.nom@adresse.fr) & vincent.thomasset@productique.quebec

*Résumé* **–** Le ramassage des produits est une opération d'entreposage très coûteuse qui dépend de plusieurs facteurs. La technologie du jumeau numérique (JN) peut être utilisée pour créer un environnement qui permet de contrôler les facteurs pertinents à l'entreposage. Les concepteurs, notamment ceux en PME, n'ont pas les outils nécessaires pour identifier correctement les données essentielles pour alimenter le JN, et ainsi obtenir un modèle valide. Une méthodologie d'identification des informations contextuelles (ICs) pertinentes à intégrer à un JN a donc été développée. Cette méthodologie utilise les connaissances métier pour identifier les facteurs pouvant impacter la problématique ciblée. Deux résultats principaux ressortent de l'expérimentation : une liste d'ICs à intégrer au JN en ordre de priorité en fonction du gain (%) et du coût d'implantation (\$); une augmentation de la précision du modèle de 26.5% grâce à l'intégration de facteurs contextuels. Ces résultats justifient la pertinence d'utiliser la méthodologie proposée pour identifier les facteurs contextuels pertinents à intégrer au modèle. Cela dit, la méthodologie a été testée uniquement sur un cas d'application où la précision du modèle de simulation initial est faible. *Abstract –* Product pickup is a very expensive warehousing operation that depends on many factors. Digital Twin (DT) technology can be used to create an environment that controls factor relevant to warehousing. Designers, especially those in SMEs, do not have the tools to correctly identify the critical data to populate the DT, and thus obtain a valid model. A methodology for identifying the relevant contextual information's (CIs) to be integrated into a DT has therefore been developed.

This methodology uses business knowledge to identify the factors that can impact the targeted problem. Two main results emerge from the experimentation: a list of CIs to be integrated into the JN in order of priority according to the gain (%) and the cost of implementation (\$); an increase in the accuracy of the model of 26.5% thanks to the integration of contextual factors. These results justify the relevance of using the proposed methodology to identify the relevant contextual factors to be integrated into the model. That said, the methodology was tested only on an application case where the accuracy of the initial simulation model is low.

*Mots clés* **–** jumeau numérique, entreposage, industrie 4.0, contexte, information contextuelle *Keywords* **–** digital twin, warehouse, industry 4.0, context, contextual data.

## **1 INTRODUCTION**

Plusieurs entreprises manufacturières cherchent à accroître l'efficacité de leur processus d'entreposage. Cela s'explique principalement par le coût élevé des opérations d'entreposage qui peut représenter 40% du coût total de la production (Leng et al., 2019). L'opération qui consiste à retrouver les produits de l'entrepôt afin de compléter une commande client est le ramassage. Il s'agit de l'opération la plus coûteuse du processus (De Koster et al., 2007) et équivaut entre 60 à 70% des coûts d'entreposage (Chen et al., 2015). Ainsi, la réduction du temps de ramassage permettrait aux entreprises d'en retirer un gain financier. Plusieurs paramètres peuvent influencer le temps de ramassage des vagues tels que la politique de positionnement de l'inventaire, la politique de création des vagues ainsi que l'ordonnancement du trajet.

Dans un contexte où ce processus n'est pas optimal, il est intéressant de créer un environnement qui permet de contrôler les facteurs pertinents à l'entreposage. Les technologies de l'Industrie 4.0 offrent plusieurs solutions pour y parvenir. La technologie du jumeau numérique (JN) permet notamment une représentation virtuelle en temps réel d'un système physique afin d'aider à optimiser ce système (Qi et al., 2018; Tao & Zhang, 2017).

Cela dit, le travail requis pour développer un JN performant est considérable surtout dans un contexte de PME où les ressources sont habituellement limitées. Un tel projet requiert non seulement des expertises variées, mais également des ressources financières importantes tout au long du développement du JN. Ces contraintes limitent les PME dans

la sélection des capteurs à installer pour espérer obtenir un JN valide puisque capter des données inutiles au bon fonctionnement du JN peut s'avérer être très coûteux. Une approche plus ciblée et plus économique est souhaitable pour l'identification des informations contextuelles (ICs) pertinentes à intégrer à un JN.

Ce papier s'intéresse à cette problématique en cherchant à améliorer la prise de décision pour l'entreposage grâce à la technologie du JN. La section 2 présente une revue de littérature portant sur les approches existantes de sélection et d'identification des données. La section 3 propose ensuite une méthodologie d'intégration des informations contextuelles à un JN qui permet d'identifier les éléments du contexte pertinents à modéliser. La méthodologie a été testée avec un modèle de simulation AnyLogic de base qui n'est pas encore utilisé par l'entreprise et la section 4 présente les résultats de l'expérimentation menée dans une entreprise manufacturière du Québec. Finalement, des recommandations sont émises dans la conclusion.

# **2 REVUE DE LITTERATURE**

La sélection des données à inclure à un système intelligent est peu abordée dans la littérature. Bauer et Dey (2016) ont d'abord proposé une méthodologie de conception d'un système intelligent prenant en compte le contexte (figure 1). La démarche en 8 étapes permet de soutenir les concepteurs de systèmes dans leurs tâches. Cette méthode présente un intérêt pour cette recherche principalement pour deux raisons. Premièrement, leur modèle est suffisamment général pour s'appliquer à plusieurs systèmes d'information, dont ceux utilisant la technologie du JN. Deuxièmement, cette méthode vise à concevoir des systèmes ayant des fonctionnalités liées au *context-awareness* qui s'avère être la principale capacité recherchée pour le JN dans le cadre de ce projet. Grâce aux entretiens effectués avec des concepteurs expérimentés, les auteurs ont fait ressortir « la manière dont les concepteurs identifient, sélectionnent et prennent en compte le contexte tout au long du processus de conception » (Bauer & Dey, 2016) (Figure 1).

Une approche de modélisation du contexte pour les systèmes intelligents est aussi présentée par Baddour et al. (2019). Celleci comprend une activité d'identification axée sur les objectifs et les entités pour déterminer les éléments du contexte qui exercent une influence sur l'adaptation du comportement du système. Trois micro-activités la composent :

- i. Spécification de la cible : Découvrir les besoins des utilisateurs et/ou les variations requises dans les comportements du système.
- ii. Collecte des contextes : Obtenir une liste de contexte potentielle grâce aux différentes perspectives des parties prenantes pour chaque centre d'intérêt identifié à l'étape précédente.
- iii. Évaluation de la pertinence : Utiliser des procédures comparatives pour évaluer les agrégations, les généralisations et les raffinements des contextes collectés.

Malgré l'existence de ces modèles, la modélisation du contexte est très peu réalisée en pratique (Falcao et al., 2021). Bien que les concepteurs reconnaissent l'importance d'identifier les éléments contextuels pertinents, cette tâche est non intuitive et exigeante en temps (Falcao et al., 2021). Cette difficulté est encore plus importante dans un contexte d'application au sein d'une PME où les ressources sont habituellement limitées. De plus, lorsque le contexte est modélisé, peu de bénéfices sont perçus (Falcao et al., 2021). En considérant que l'analyse d'identification des éléments contextuels ait manqué de rigueur en raison de diverses contraintes, il est fort probable que les éléments contextuels intégrés au système ne soient pas les plus pertinents et les plus représentatifs d'une situation donnée ce qui pourrait entraîner l'absence de bénéfice perçu. En effet, une modélisation des éléments contextuels non appropriés représente non seulement une charge de travail supplémentaire pour les concepteurs et également un nombre plus important d'informations à traiter pour les opérateurs.

Reconnaissant ces limites, une nouvelle méthodologie sera proposée spécifiquement pour une application d'entreposage au sein d'une PME. Cet élément distinctif du modèle permettra d'accélérer ou d'éliminer certaines étapes. Le but est de restreindre l'univers de contexte à considérer afin d'orienter davantage l'usager dans l'identification des ICs pertinentes à modéliser. Bien entendu, le modèle proposé sera implanté dans un JN ce qui teintera également chacune des étapes.

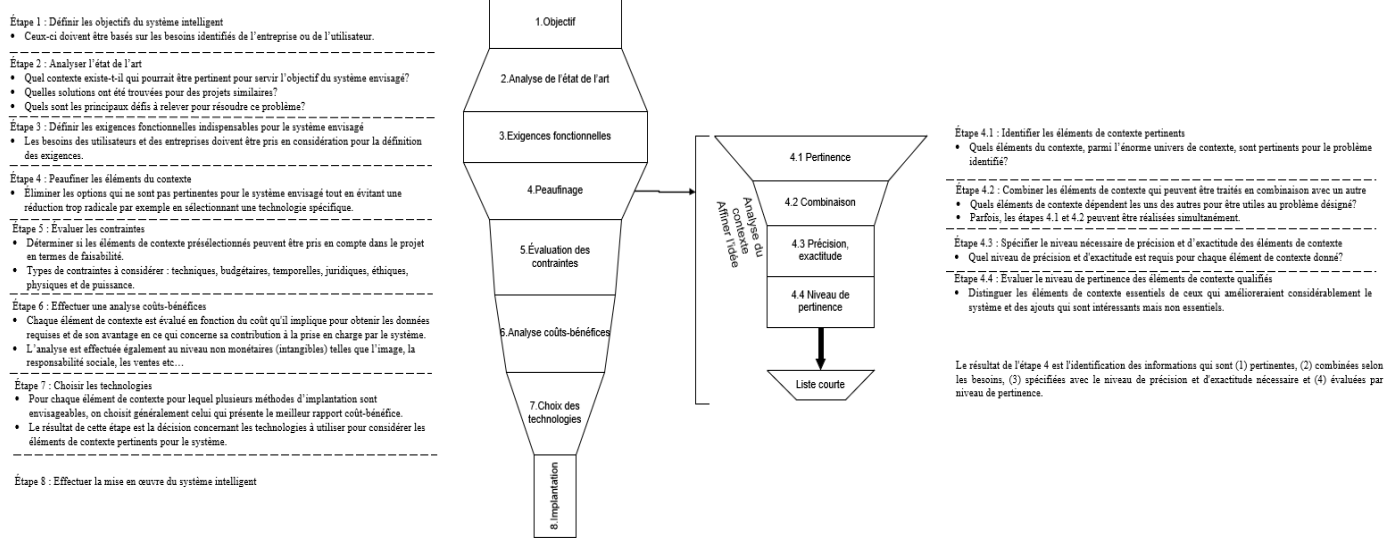

**Figure 1. Méthodologie de conception d'un système intelligent prenant en compte le contexte (adapté de Bauer & Dey, 2016)**

## **3 METHODOLOGIE D'IDENTIFICATION DES INFORMATIONS CONTEXTUELLES PERTINENTES A UN JUMEAU NUMERIQUE**

La méthodologie proposée vise à outiller les concepteurs dans l'identification des ICs pertinentes à intégrer à un JN existant. Celle-ci se base sur la méthodologie de conception d'un système intelligent prenant en compte le contexte de Bauer et Dey (2016). Elle comprend huit étapes, dont chacune sera expliquée aux sections suivantes (figure 2). À noter que cette méthode est applicable lorsqu'un JN du système physique d'intérêt est disponible, peu importe son niveau de maturité. Cet aspect diffère du modèle de Bauer et Dey (2016) qui est utilisé non seulement pour l'identification des ICs pertinentes, mais également pour la conception d'un système intelligent. Cela va sans dire qu'en industrie, la conception d'un JN d'entreposage fonctionnel est un long processus de développement. Plusieurs projets de transformation numérique sont souvent nécessaires avant d'envisager un tel projet. La faisabilité d'un projet de JN exige non seulement d'être en contrôle de son processus notamment grâce aux technologies de l'Industrie 4.0, mais également d'avoir accès à des ressources compétentes. Bien que la capacité de *contextawareness* soit fort utile pour un fonctionnement optimal d'un JN, l'ajout de telles fonctionnalités ne fait généralement pas partie des priorités lors du démarrage de la conception. Il paraît plus réaliste pour l'industrie de donner au JN des capacités de prises en compte du contexte lors d'une phase ultérieure de développement, soit lorsqu'un modèle numérique fonctionnel est disponible. En fait, le modèle de Bauer et Dey (2016) semble plus approprié pour des systèmes relativement moins complexes comme une application mobile. La grande complexité d'un JN n'est donc pas compatible avec leur modèle. Les étapes du modèle proposé dans le cadre de ce projet ont été modifiées conséquemment.

# *3.1 Étape 1 : Problématique*

La première étape du modèle consiste à cibler la problématique d'entreposage à résoudre. L'idée est d'identifier ce que l'on souhaite obtenir ou plutôt ce que l'on tente de résoudre grâce à l'ajout d'ICs au modèle. Autrement dit, cette étape permet de

réfléchir sur le besoin d'intégrer des ICs pour une application donnée. Il s'agit non seulement d'identifier la problématique, mais également d'en préciser sa nature grâce à l'analyse des causes fondamentales du problème. Un diagramme d'Ishikawa est un excellent outil pour enligner la discussion de remueméninges des causes (Liliana, 2016). Puisque cet outil est structuré autour des 5M (matière, matériel ou machine, méthode, main-d'œuvre, milieu), il permet de s'assurer que toutes les facettes du sujet soient couvertes. Plusieurs facteurs peuvent impacter sur le succès d'un atelier Ishikawa. Notamment, la capacité de l'animateur à créer un milieu de discussion participatif et respectueux est sans équivoque un facteur déterminant. Aussi, la richesse des idées partagées est acquise grâce à la participation d'individus ayant différents profils. Idéalement, les employés exécutant les tâches d'intérêt doivent être inclus dans ce type de discussion pour leurs perspectives uniques du terrain qu'ils apportent.

À la suite de l'atelier Ishikawa, plusieurs causes du problème seront identifiées. Ces causes peuvent être de différents niveaux. Par exemple, une cause peut en réalité être l'effet d'une autre cause. Il est possible d'identifier les relations qu'elles peuvent avoir entre elles en les structurant de façon hiérarchique. Pour ce faire, l'atelier des 3P est recommandé. Cette technique simple consiste à se poser trois fois la question : pourquoi ? Vous arriverez rapidement à obtenir une structure en trois niveaux de causes. La méthodologie Lean standard comprend 5P. Toutefois, pour éviter que l'exercice tourne en rond et que l'humain devienne systématiquement la cause des problèmes, il est plus pertinent d'arrêter à un niveau supérieur (Consuunt). Cet atelier peut être effectué seul en se rapportant aux causes identifiées grâce à l'atelier Ishikawa. Si nécessaire, une validation de la hiérarchie auprès d'un employé de l'entreprise peut être effectuée. L'objectif de cet exercice est d'identifier des causes fondamentales de niveau suffisamment bas qui permettront facilement de faire ressortir les sources de contexte associées lors de la prochaine étape. Il est recommandé d'effectuer l'atelier Ishikawa avant celui des 3P. Les idées générées grâce à l'atelier Ishikawa vont orienter la structure hiérarchique lors du 3P.

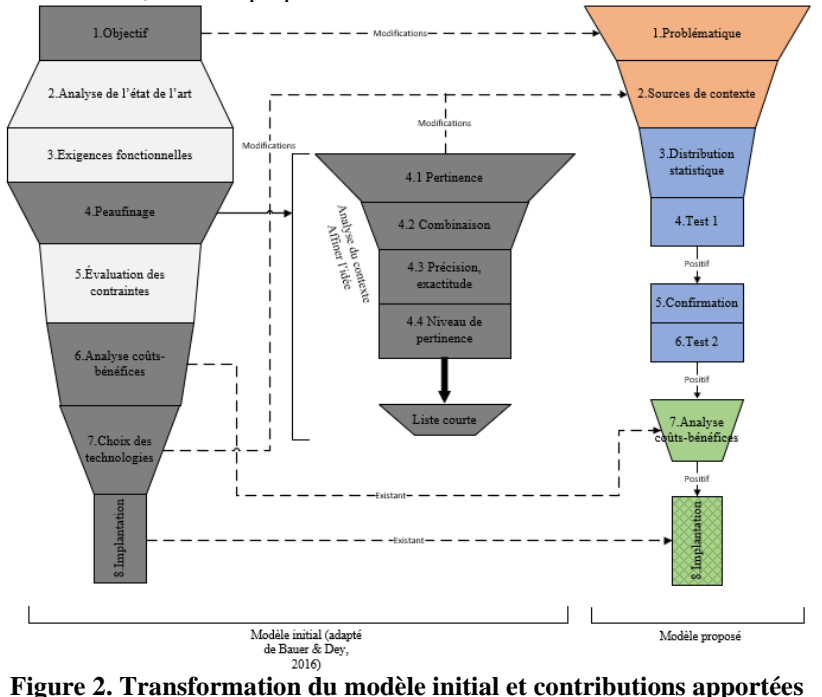

## *3.2 Étape 2 : Sources de contexte*

La deuxième étape consiste à identifier les éléments du contexte susceptibles d'être pertinents. À partir des causes fondamentales ressorties à l'étape précédente, il faut identifier les données du contexte sous-jacent. Cette tâche est très intuitive puisqu'il suffit de déduire les ICs liées aux causes du problème. Bien entendu, la qualité de l'analyse effectuée à l'étape un impactera directement sur les ICs ressorties. À cette étape, une liste d'ICs potentielle doit être générée. L'évaluation de la pertinence des ICs n'est pas considérée à cette étape. Il faut également identifier les technologies disponibles pour collecter ses données. Des exemples de capteurs peuvent être listés. Il n'est pas nécessaire de faire une analyse des technologies très rigoureuse. L'idée est de permettre un début de réflexion sur la manière d'obtenir les données d'intérêt du contexte.

## *3.3 Étape 3 : Distribution statistique*

Deuxième partie du troisième niveau. La troisième étape vise à traduire les éléments du contexte identifié à l'étape précédente en modèle mathématique. Une option d'IC peut être éliminée si les concepteurs ne souhaitent pas la modéliser ou s'ils ne peuvent pas la considérer pour le projet. Pour y parvenir, il faut préciser l'influence des éléments du contexte à partir des connaissances du terrain. Il n'est pas nécessaire d'obtenir des réponses exactes basées sur des données réelles. Il faut plutôt obtenir les impressions qui ressortent du terrain sur la façon dont les éléments du contexte influencent la problématique ciblée. Une discussion avec un expert du milieu peut fournir l'ensemble des informations nécessaires pour permettre de modéliser mathématiquement les ICs. En fait, les connaissances métier doivent permettre d'émettre des hypothèses sur la distribution statistique des éléments du contexte. Des exemples d'informations intéressantes à obtenir sont la fréquence d'apparition d'un événement et sa durée. Bref, la finalité de cette étape est un modèle mathématique pour chaque élément contextuel à analyser.

*3.4 Étape 4 : Test 1* 

La quatrième étape comprend l'intégration de l'élément contextuel au modèle de simulation. La phase de tests peut inclure diverses expérimentations. Notamment, il est possible d'intégrer un élément contextuel pour isoler son impact sur la problématique ciblée. L'impact de la combinaison des facteurs peut également être testé. Il est important de définir une manière d'intégrer les éléments du contexte au modèle de simulation qui soit cohérente avec la réalité. Concrètement, il s'agit d'une étape de modélisation de l'élément contextuel en utilisant le modèle mathématique défini à l'étape trois.

# *3.5 Étape 5 : Confirmation*

Advenant le cas que l'élément contextuel intégrer au modèle de simulation ait un impact positif sur la problématique ciblée, il faut confirmer le modèle mathématique avec des observations du terrain. Une collecte de données est nécessaire pour préciser la distribution statistique de l'élément contextuel. Un modèle mathématique raffiné sera alors défini. Bien entendu, les éléments contextuels n'ayant aucun impact sur la problématique ciblée ne requièrent pas d'investigation supplémentaire.

# *3.6 Étape 6 : Test 2*

L'étape six est essentiellement la même que la quatrième. En fait, le test s'effectue plutôt avec le modèle mathématique raffiné ce qui a principalement pour but de préciser le modèle de simulation. Si le modèle mathématique raffiné n'apporte

aucun gain par rapport à la problématique ciblée, il est inutile de procéder à l'analyse coûts-bénéfices. Cependant, si un impact positif est encore remarquable, cela confirme la pertinence de capter cette donnée.

# 3.6.1 Étape 7 : Analyse coûts-bénéfices

Tel que mentionné à l'étape précédente, les bénéfices sont déterminés par l'entremise du modèle de simulation. Afin de compléter l'analyse coûts-bénéfices, il faut déterminer le coût pour obtenir la donnée requise. Ainsi, une recherche rigoureuse portant sur les technologies disponibles pour collecter la donnée devra être menée. Cette analyse fournira aux décideurs un outil d'aide à la décision quant à la poursuite ou non de l'implantation du capteur.

# *3.7 Contributions*

Une méthodologie d'identification des ICs pertinentes à intégrer à un JN existant a été proposée. À notre connaissance, il s'agit du premier modèle qui propose de traduire les éléments contextuels en modèle mathématique grâce à des connaissances du terrain. Cette méthodologie s'inspire du modèle de Bauer et Dey (2016) pour la conception d'un système intelligent prenant en compte le contexte. Un aperçu des modifications apportées au modèle initial est disponible à la figure 2. Les étapes gris foncé ont été reprises dans le modèle proposé contrairement à celles en gris pâle. De plus, la signification des couleurs pour le modèle proposé est la suivante : Orange = Modifications apportées à l'étape initiale; Bleu = Nouvelle étape; Vert = Étape existante.

En résumé, cette méthodologie utilise les connaissances métier pour identifier les facteurs pouvant impacter la problématique ciblée. Aussi, la démarche proposée tire avantage du modèle de simulation existant pour tester l'impact d'intégrer des éléments contextuels dans un environnement virtuel. Cette méthodologie simple à suivre pourra servir de guide de référence pour identifier quels éléments du contexte sont pertinents à intégrer à un jumeau numérique ce qui évitera d'investir inutilement dans une technologie pour capter une donnée impertinente au cas d'application.

# **4 EXPERIMENTATION**

## *4.1 Présentation de l'étude de cas*

L'objectif du partenaire industriel est de minimiser la moyenne des temps des vagues de ramassage. Un modèle de simulation avait été proposé à l'entreprise afin d'évaluer différentes stratégies, notamment de positionnement de l'inventaire, sans avoir à impacter leurs opérations. Le modèle de simulation a été conçu par un autre chercheur avec le logiciel AnyLogic.

L'historique des vagues de ramassage ainsi que le positionnement exact de l'inventaire alimentent le modèle de simulation qui agit donc en tant qu'émulateur. La durée des vagues simulées est définie par le temps de déplacement et le temps de ramassage des produits finis. Le modèle initial utilise une vitesse de marche des opérateurs fixe à 1.6 m/s et le temps de ramassage des produits suit une loi triangulaire de 10, 15 et 20 secondes.

# *4.2 Présentation des résultats*

# 4.2.1 Étape 1 : Problématique

Avant de procéder à des analyses de performance de scénarios, la capacité du modèle à simuler des temps de vagues semblables aux vagues réelles a été analysée. La précision du modèle a été évaluée à partir des données historiques et simulées de 368 vagues de ramassage. En utilisant la formule

ci-bas, l'imprécision initiale du modèle est de 34.1% ce qui soulève un faible niveau de performance du modèle.

*Imprécision*  $(\%) = \frac{Moyenne \text{ des vagues réelles} - Moyenne \text{ des vagues simulées}}{Mupire \text{ Assimulées}} \times 100$ Moyenne des vagues réelles

Cette problématique a donc été ciblée. Des éléments contextuels pertinents seront considérés pour les intégrer au modèle de simulation afin d'augmenter la précision du modèle de simulation. Ainsi, l'objectif académique de ce travail est d'identifier les éléments contextuels pertinents permettant de réduire l'écart entre les temps des vagues simulées et réelles.

Une fois la problématique identifiée, un diagramme Ishikawa (figure 3) a été complété pour identifier les causes fondamentales du problème. L'atelier a duré 3.5h et a été réalisé aux locaux de l'entreprise. Six participants étaient présents durant l'atelier dont 3 directeurs/superviseurs de différents niveaux hiérarchiques, un développeur informatique et un animateur d'expérience externe à l'entreprise. Malheureusement, il n'a pas été possible d'obtenir la participation d'employés exécutant le travail de ramassage des vagues à temps plein. Toutefois, les 3 superviseurs ont déjà exécuté ce travail durant quelques heures. Ils ont donc une bonne connaissance des tâches à réaliser et de leurs contextes de réalisation. L'objectif de l'entreprise étant différent de celui de ce travail de recherche, il a été difficile pour l'animateur de centrer la discussion sur la problématique précisée. La discussion tournait autour des problèmes présents en entreposage plutôt qu'uniquement sur la présence d'écarts entre les temps des vagues simulées et réelles. Les éléments hors sujet ont été retirés du diagramme puisque le contexte ne semblait pas représentatif dû à l'inefficacité du processus. Autrement dit, ce qui ressortait du diagramme était les méthodes de fonctionnement non optimales des opérations d'entreposage. À la lecture de l'Ishikawa, il est difficile d'identifier les éléments contextuels représentatifs des causes fondamentales des écarts possiblement en raison de la présence de relations de cause à effet entre les facteurs.

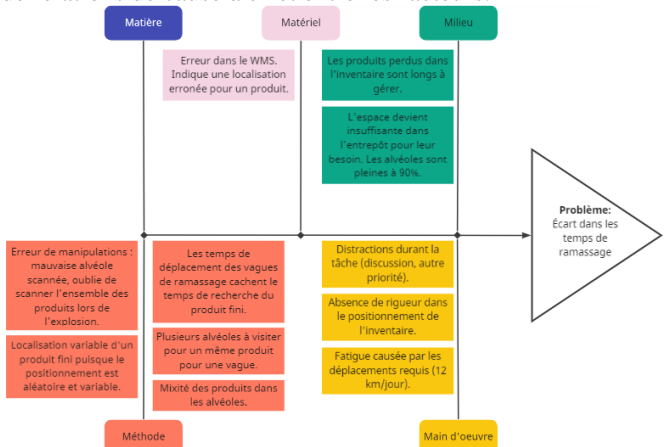

**Figure 3. Ishikawa des écarts dans les temps de ramassage des vagues**

Pour rendre l'identification des ICs plus intuitive, un atelier 3P (figure 4 – Partie 1) a été réalisé en collaboration avec l'un de mes collègues de travail. L'identification des causes du premier niveau a exigé une plus grande réflexion. Ces éléments n'ont pas été mentionnés durant l'atelier Ishikawa puisque la discussion avait manqué de profondeur à ce propos. Cela étant dit, à partir de nos connaissances du fonctionnement du modèle de simulation et du processus de ramassage des produits, deux causes possibles expliquant les écarts entre les temps de vagues simulées et réelles ont pu être formulées. Les causes de plus bas niveau ont facilement été identifiées grâce aux facteurs ressortis lors de l'atelier Ishikawa qui ont été restructurés selon une notion de causalité. En général, cet exercice d'une durée de 2h a été relativement simple à compléter. Les causes de niveau trois serviront à la prochaine étape pour identifier les ICs pertinentes à la problématique ciblée

## 4.2.2 Étape 2 : Sources de contexte

En quelques minutes seulement, les données du contexte ont été déduites à partir des causes fondamentales du problème (figure 4 – Partie 2). Cette étape est plutôt intuitive puisque les ICs découlent naturellement des causes. Il faut lister toutes les ICs qui vous semblent être intéressantes pour le projet. Une réflexion d'une trentaine de minutes a également été effectuée concernant les technologies disponibles pour capter ces données (figure 4 – Partie 3).

## 4.2.3 Étape 3 : Distribution statistique

Les données découlant des erreurs de manipulation (E et F) dans le positionnement de l'inventaire ont été éliminées de l'analyse. Elles représentent l'inefficacité du processus, ce que nous ne voulions pas considérer pour le projet puisque ces données ne réfèrent pas directement aux opérations de ramassage des produits. En ce qui concerne la distance parcourue (A), il n'est pas possible de définir une distribution statistique basée sur les connaissances d'un expert du milieu de l'impact de ce facteur sur la précision du modèle, car l'expert ignore les distances parcourues simulées. La distance parcourue simulée est obtenue grâce à une fonction qui considère le temps de déplacement nécessaire pour circuler sur les chemins du modèle ainsi que la vitesse de déplacement des agents. Faire varier ce paramètre revient donc à ajouter un temps de déplacement dans un bloc de type « move to ».  $\hat{A}$ noter que les distances réellement parcourues ne sont pas disponibles dans l'historique de déplacements. Il n'est donc pas possible de modéliser directement ce paramètre et de le comparer aux distances réelles. Puisque la vitesse de marche (D) des opérateurs sera analysée, la distance parcourue (A) ne sera pas traduite en distribution statistique. Toutefois, cette donnée sera collectée lors de l'étape cinq pour déterminer si des écarts sont présents. Afin de traduire les 6 facteurs contextuels (B, C, D, G, H et I) en distribution statistique, un questionnaire a été transmis à un expert du processus d'entreposage de l'entreprise. Les hypothèses émises quant à leurs distributions statistiques sont présentées au tableau 1.

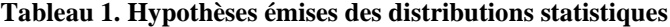

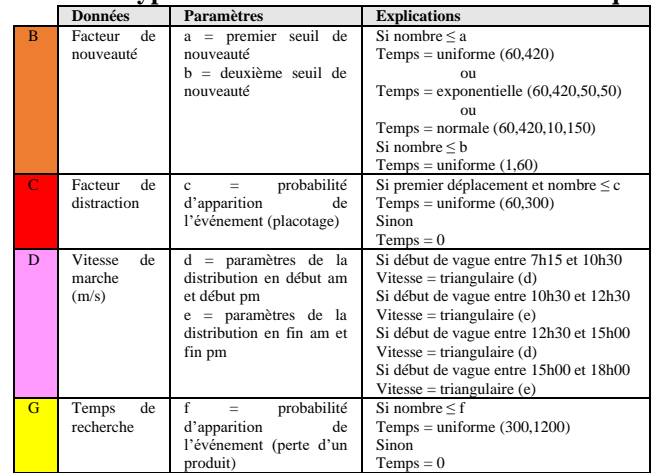

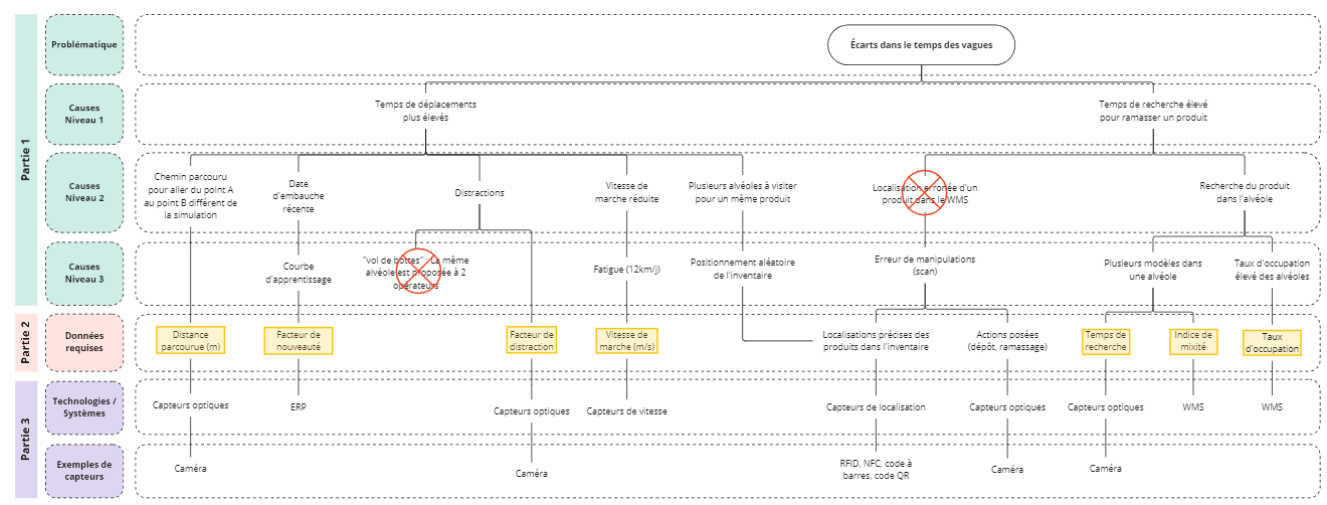

**Figure 4. 3P – Partie 1, 2 et 3**

#### **Tableau 1. Hypothèses émises des distributions statistiques (suite et fin)**

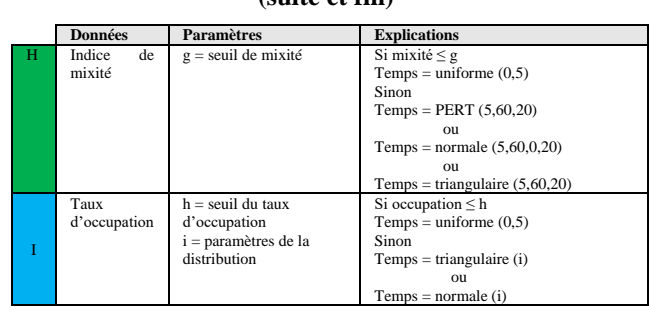

4.2.4 Étape 4 : Test 1

Pour tester l'impact d'ajouter les ICs sur la précision du modèle de simulation, les six facteurs ont dû être modélisé adéquatement dans AnyLogic. Le facteur de nouveauté (B), l'indice de mixité (H), le facteur de distraction (C), le taux d'occupation (I) ainsi que le temps de recherche (G) sont représentés par un délai. Les trois premiers (H, C et I) sont placés dans la boucle puisque cela réfère aux déplacements requis pour compléter une vague de ramassage. À noter que le facteur de distraction (C) s'applique uniquement lorsqu'il s'agit du premier déplacement d'une vague, car le placotage est plus susceptible de survenir au début d'une vague. Quant au temps de recherche (G), le délai est placé à l'extérieur de la boucle puisque la perte d'un produit arrive une fois sur 50 vagues. Pour le facteur de nouveauté (B), il s'applique uniquement lorsque la vague survient dans les 5 ou 30 jours suivants la date de la première vague de l'opérateur. Bien entendu, la vitesse de marche (D) est incluse dans un bloc de type « move to ». Une variabilité dans la vitesse de marche est donc ajoutée pour chaque déplacement dans la vague. Dans cette première phase de tests, les facteurs ont été testés individuellement en suivant le plan d'expérimentation du tableau 2.

**Tableau 2. Plan d'expérimentation (test 1)**

|                | <b>Facteurs</b>             | Paramètres                                           |  |
|----------------|-----------------------------|------------------------------------------------------|--|
|                | B                           | $a = 5$ ; $b = 30$ ; Temps = uniforme (60,420)       |  |
| 2              | B                           | $a = 5$ ; $b = 30$ ; Temps = expo (60,420,50,50)     |  |
| $\overline{3}$ | B                           | $a = 5$ ; $b = 30$ ; Temps = normale (60,420,10,150) |  |
| $\overline{4}$ | $\mathcal{C}_{\mathcal{C}}$ | $c = 0.1$                                            |  |
| 5              | C                           | $c = 0.2$                                            |  |
| 6              | C                           | $c = 0.3$                                            |  |
| $\overline{7}$ | D                           | $d = (1.4, 1.6, 1.8); e = (1.2, 1.4, 1.6)$           |  |
| 8              | D                           | $d = (1.2, 1.4, 1.6); e = (1, 1.2, 1.4)$             |  |
| 9              | D                           | $d = (1, 1.2, 1.4); e = (0.8, 1, 1.2)$               |  |
| 10             | D                           | $d = (0.8, 1, 1.2); e = (0.6, 0.8, 1)$               |  |
| 11             | D                           | $d = (0.6, 0.8, 1); e = (0.6, 0.8, 1)$               |  |
| 12             | G                           | $f = 0.013 = 1/75$                                   |  |
| 13             | G                           | $f = 0.02 = 1/50$                                    |  |
| 14             | G                           | $f = 0.04 = 1/25$                                    |  |

**Tableau 2. Plan d'expérimentation (test 1) (suite et fin)**

|    | <b>Facteurs</b> | Paramètres                                |
|----|-----------------|-------------------------------------------|
| 15 | н               | $g = 3$ ; Temps = PERT (5,60,20)          |
| 16 | H               | $g = 5$ ; Temps = PERT (5,60,20)          |
| 17 | H               | $g = 10$ ; Temps = PERT (5,60,20)         |
| 18 | H               | $g = 3$ ; Temps = normale (5,60,0,20)     |
| 19 | H               | $g = 5$ ; Temps = normale (5,60,0,20)     |
| 20 | H               | $g = 10$ ; Temps = normale (5,60,0,20)    |
| 21 | H               | $g = 3$ ; Temps = triangulaire (5,60,20)  |
| 22 | н               | $g = 5$ ; Temps = triangulaire (5,60,20)  |
| 23 | H               | $g = 10$ ; Temps = triangulaire (5,60,20) |
| 24 |                 | $h = 20$ ; Temps = triangulaire (5,30,15) |
| 25 |                 | $h = 30$ ; Temps = triangulaire (5,30,15) |
| 26 |                 | $h = 20$ ; Temps = normale (5,30,0,15)    |
| 27 |                 | $h = 30$ ; Temps = normale $(5,30,0,15)$  |

Les résultats démontrent que l'indice de mixité (H), le taux d'occupation (I) et la vitesse de marche (D) influencent la précision du modèle de simulation. En fait, ces facteurs font réduire la moyenne des écarts. À noter que la réduction de la vitesse de marche entraîne une diminution dans la moyenne des écarts. Ainsi, une vitesse de marche de 1.6 m/s émise en hypothèse est fort probablement surestimée par rapport à la réalité. De plus, on constate que les écarts-types des écarts restent relativement similaires au résultat initial ce qui laisse sous-entendre que les distributions statistiques définies en hypothèse peuvent être précisées davantage. Quant aux autres options (B, C et G), elles ont eu très peu d'impact sur les résultats des simulations, c'est-à-dire un gain de précision inférieur à 3% (tableau 3). Le calcul du gain utilisé est le suivant :

#### $gain (\%) = Impr\acute{e}cision\,initiale - Impr\acute{e}cision\,otherue$

**Tableau 3. Imprécision et gain moyens obtenus par facteur**

| <b>Facteurs</b> | <b>Imprécisions</b><br>obtenues $(\% )$ | Gains<br>(%) |
|-----------------|-----------------------------------------|--------------|
| в               | 33.5                                    | 0.5          |
| ◠               | 32.5                                    | 1.5          |
| D               | 24.4                                    | 9.6          |
| c               | 31.2                                    | 2.9          |
| н               | 12.0                                    | 22.0         |
|                 | 32                                      | 30.8         |

Ainsi, la distribution statistique de l'indice de mixité (H), le taux d'occupation (I) et de la vitesse de marche (D) seront précisés grâce à une collecte de données réelles à la prochaine étape.

## 4.2.5 Étape 5 : Confirmation

La collecte de données a été réalisée au courant d'un aprèsmidi à l'entrepôt de l'entreprise. Une caméra 360° a été accrochée en hauteur sur un chariot utilisé pour la tâche de ramassage des produits. Il a été possible de collecter 62 données de vitesse de marche et 48 données pour le temps de recherche des produits dans l'alvéole. L'outil « Input Analyzer » du logiciel Arena a été utilisé pour préciser la distribution statistique des éléments contextuels. En fait, cet outil indique le modèle mathématique le plus représentatif d'un lot de données parmi une multitude de distributions. La fonction « Fit All Summary » du logiciel classe les expressions en fonction de leurs précisions, soit du MSE le plus faible au plus élevé. Le tableau 4 présente le plan d'expérimentation utilisé pour tester la précision des distributions statistiques selon différents seuils du niveau de mixité (g) et du taux d'occupation (h). À noter que pour les facteurs de mixité (H) et du taux d'occupation (I), les données utilisées par l'outil correspondent au temps nécessaire pour trouver le produit dans l'alvéole. Ceci permet d'ajouter un temps additionnel à la recherche du produit en fonction du niveau de mixité (H) et du taux d'occupation (I) de l'alvéole. Pour ces deux facteurs, les paramètres g et h sont définis par les expressions ayant une somme de MSEs la plus faible. Pour chaque facteur, les trois premières expressions obtenues au classement (cases remplies en jaune) seront sélectionnées pour l'étape six, soit la deuxième phase de tests (tableau 5).

# **Tableau 4. Plan d'expérimentation mené dans l'outil « Input Analyzer »**

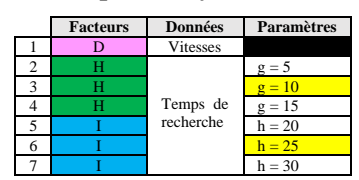

**Tableau 5. Distributions statistiques obtenues**

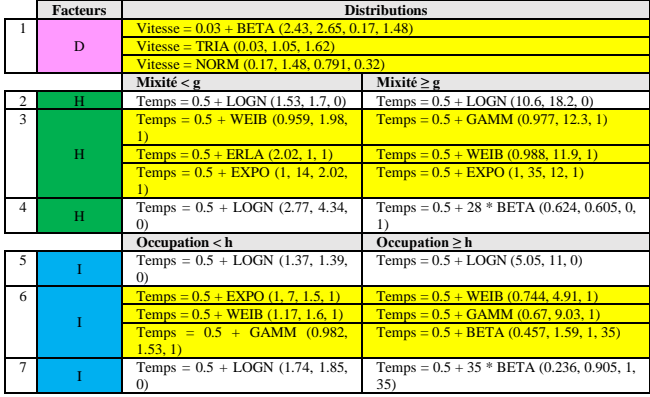

# 4.2.6 Étape 6 : Test 2

Cette deuxième phase de tests utilise les expressions raffinées des facteurs contextuels obtenues à l'étape précédente. Ils ont été testés individuellement ainsi qu'en combinaison double et triple selon le plan d'expérimentation du tableau 6.

# **Tableau 6. Plan d'expérimentation mené dans l'outil « Input Analyzer »**

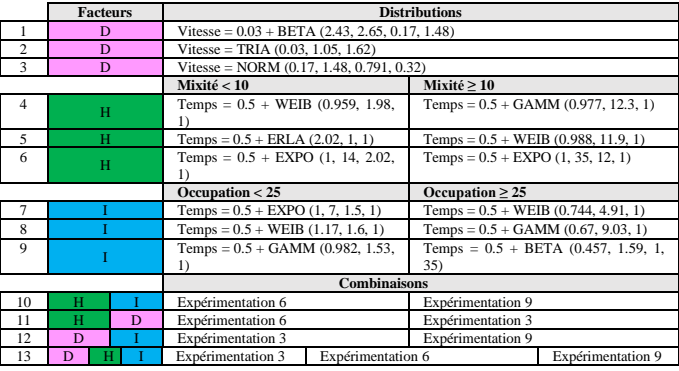

Les résultats des expérimentations sont présentés au tableau 7. On constate que l'imprécision du modèle varie en fonction de la donnée contextuelle qui a été ajoutée. En fait, le facteur de vitesse (D) réduit l'imprécision à 39.7%, l'indice de mixité (H) à 51.5% et le taux d'occupation (I) à 45.4%. Ainsi, le facteur de mixité (H) a moins d'impact sur la précision du modèle comparativement à la vitesse de marche (D) et au taux d'occupation (I). L'imprécision la plus faible est obtenue grâce à la combinaison des 3 facteurs (D, H et I).

**Tableau 7. Imprécisions moyennes obtenues (%)**

|                |   | <b>Facteurs</b> | <b>Imprécisions</b><br>obtenues $(\% )$ |
|----------------|---|-----------------|-----------------------------------------|
| 1              |   | D               |                                         |
| $\overline{2}$ |   | D               | 39.7                                    |
| 3              |   | D               |                                         |
| $\overline{4}$ | H |                 |                                         |
| 5              | H |                 | 51.5                                    |
| 6              | Ĥ |                 |                                         |
| 7              |   |                 |                                         |
| 8              |   |                 | 45.4                                    |
| 9              |   |                 |                                         |
| 10             | H |                 | 32.1                                    |
| 11             | H | D               | 26.4                                    |
| 12             | D |                 | 17.9                                    |
| 13             | D | Ĥ               | 7.6                                     |

4.2.7 Étape 7 : Analyse coûts-bénéfices

Cette étape vise à offrir une aide à la décision quant à la poursuite ou non de collecter la donnée contextuelle. Plusieurs méthodes d'analyse coûts-bénéfices peuvent être utilisées. Dans le cadre de ce projet, l'analyse est faite sans contrainte budgétaire. L'analyse permettra d'établir une liste de priorité en fonction du meilleur gain et du coût nécessaire pour obtenir la donnée. Cette proposition pourra être revue par l'entreprise en y ajoutant par exemple un pourcentage minimal de gain à atteindre et en établissant un budget maximal pour le projet. La formule utilisée du gain est la même que celle présentée à la page précédente. Pour le calcul des coûts, les tableaux 8 et 9 précisent les coûts estimés pour l'implantation de chaque facteur contextuel. L'évaluation des coûts a été faite conjointement avec la personne-ressource de l'entreprise. La structure informatique actuellement en place à l'entrepôt est adéquate pour supporter la récupération des données en temps réel. Autrement dit, le nombre de points d'accès est suffisant pour assurer une bonne qualité du réseau et leur serveur a une capacité de traitement et de stockage adéquate. Les principaux coûts proviennent des heures de développement interne. On considère en moyenne un taux horaire de 25\$ par heurepersonne pour le développement. À noter que l'entrepôt dispose d'environ 10 chariots manuels utilisés pour la tâche de ramassage des produits finis.

**Tableau 8. Analyse de coûts pour intégrer la vitesse de marche (D)**

| Requis                                                       | <b>Quantité</b><br>/ Durée | Coûts $(\$)$ |
|--------------------------------------------------------------|----------------------------|--------------|
| Encodeur de roue                                             | 10 unités                  | 36,86        |
| Pi Zero 2 W Starter Kit                                      | 10 unités                  | 44.95        |
| - Installation des capteurs et programmation de l'équipement | 40 <sub>h</sub>            | 1 000        |
| - Développement de l'API                                     | 40 h                       | 1 0 0 0      |
| $\bullet$ Créer l'API                                        |                            |              |
| • Déployer l'API                                             |                            |              |
| • Intégrer l'API avec AnyLogic                               |                            |              |
| Total                                                        |                            | 2 8 1 8 .1   |

**Tableau 9. Analyse de coûts pour intégrer l'indice de mixité (H) ou le taux d'occupation (I)**

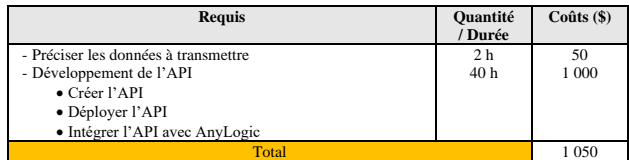

Le tableau 10 présente les résultats de l'analyse coûtsbénéfices. On remarque que l'intégration du facteur D permet d'obtenir un gain de précision plus important que les facteurs H et I, mais exige un coût supérieur. En fait, le gain le plus élevé (55.1%) est obtenu lorsque les 3 facteurs contextuels sont combinés. Grâce à ces résultats, une proposition de priorisation des facteurs contextuels à intégrer au modèle de simulation peut être définie. La proposition est la suivante : 1 la vitesse de marche (D); 2-le taux d'occupation (I) puis 3 l'indice de mixité (H).

**Tableau 10. Analyse coûts-bénéfices des facteurs contextuels**

| <b>Facteurs</b> |  |   | Gains $(\% )$ | $Coûts$ (\$) |
|-----------------|--|---|---------------|--------------|
| D               |  |   | 23.0          | 2818         |
| H               |  |   | 112           | 1 0 5 0      |
|                 |  |   | 17.3          | 1 0 5 0      |
| н               |  |   | 30.6          | 1 100        |
| H               |  | D | 36.3          | 3868         |
| D               |  |   | 44.8          | 3868         |
| D               |  |   | 55.1          | 3918         |

## **5 CONCLUSION**

Plusieurs contributions découlent de cette recherche. Au niveau industriel, une méthode structurée est proposée pour guider les PME dans l'identification des ICs pertinentes à intégrer à un modèle de simulation. Par le fait même, cela évitera aux entreprises d'investir inutilement dans des technologies pour capter des données qui n'apportent aucune valeur ajoutée. Aussi, la méthodologie proposée améliore la confiance dans les résultats de la simulation en augmentant la précision du modèle. Au niveau scientifique, il s'agit, à notre connaissance, de la première méthodologie d'identification des ICs qui soit adaptée à la complexité d'un JN. L'originalité de la méthode est de définir des distributions statistiques basées sur les connaissances métier pour identifier les facteurs pouvant impacter la problématique ciblée.

Toutefois, l'étude comporte certaines limites. En ce qui concerne la méthodologie, celle-ci a été testée uniquement sur un cas d'application où la précision du modèle de simulation initial est faible. Au niveau de l'expérimentation, un biais dans les résultats peut provenir de la modélisation des ICs dans le modèle de simulation. En fait, d'autres alternatives de modélisation pourraient être envisagées pour représenter plus fidèlement le facteur contextuel à la réalité.

Pour donner suite à ces limites, plusieurs perspectives de recherches futures peuvent être dégagées. D'abord, expérimenter la dernière étape d'implantation des données contextuelles d'intérêt au JN serait fondamental afin de pouvoir quantifier le gain réel sur la précision du modèle de simulation et qui par le fait même affinerait la compréhension des étapes de la méthodologie qui à notre connaissance n'a jamais été testée. Des recherches futures devraient également tester la méthodologie sur un plus grand échantillon de cas. En fait, il serait intéressant d'utiliser des modèles de simulation initiaux avec des particularités différentes au cas d'application de ce travail de recherche. Notamment, la méthodologie devrait être testée sur des modèles de simulation ayant différents niveaux de performance ce qui permettrait d'évaluer plus finement la capacité de la méthode à identifier les facteurs contextuels pertinents. D'autre part, il serait intéressant de développer ou d'adapter la méthode proposée pour les cas où il n'y a pas de modèle de simulation initial.

Pour conclure, la méthodologie développée dans cet article est un avancement pour simplifier l'identification des facteurs

contextuels qui sont pertinents à intégrer à un JN et contribue au fonctionnement optimal du modèle. Bien entendu, un travail supplémentaire est requis pour encourager les concepteurs à implanter des données contextuelles à un JN au sein d'une PME et de réduire éventuellement les dépenses en technologies.

## **6 REFERENCES**

Baddour, A. M., Sang, J., Hu, H., Akbar, M. A., Loulou, H., Ali, A., & Gulzar, K. (2019). CIM-CSS: A Formal Modeling Approach to Context Identification and Management for Intelligent Context-Sensitive Systems. *IEEE Access, 7*, 116056-116077.

<https://doi.org/10.1109/access.2019.2931001>

- Bauer, C., & Dey, A. K. (2016). Considering context in the design of intelligent systems: Current practices and suggestions for improvement. *Journal of Systems and Software, 112*, 26-47. <https://doi.org/10.1016/j.jss.2015.10.041>
- Chen, T.-L., Cheng, C.-Y., Chen, Y.-Y., & Chan, L.-K. (2015). An efficient hybrid algorithm for integrated order batching, sequencing and routing problem. *International Journal of Production Economics, 159*, 158-167. <https://doi.org/10.1016/j.ijpe.2014.09.029>
- Consuunt. *What is the Five Whys method*. [https://www.consuunt.com/5-whys](https://www.consuunt.com/5-whys-method/#:~:text=No.%20Sometimes%2C%20with%20just%203%20%E2%80%9CWhys%E2%80%9D%20is%20enough.,get%20to%20%E2%80%9Cbedrock%E2%80%9D%20with%20less%20than%205%20Whys)[method/#:~:text=No.%20Sometimes%2C%20with%20just%](https://www.consuunt.com/5-whys-method/#:~:text=No.%20Sometimes%2C%20with%20just%203%20%E2%80%9CWhys%E2%80%9D%20is%20enough.,get%20to%20%E2%80%9Cbedrock%E2%80%9D%20with%20less%20than%205%20Whys) [203%20%E2%80%9CWhys%E2%80%9D%20is%20enoug](https://www.consuunt.com/5-whys-method/#:~:text=No.%20Sometimes%2C%20with%20just%203%20%E2%80%9CWhys%E2%80%9D%20is%20enough.,get%20to%20%E2%80%9Cbedrock%E2%80%9D%20with%20less%20than%205%20Whys) [h.,get%20to%20%E2%80%9Cbedrock%E2%80%9D%20wi](https://www.consuunt.com/5-whys-method/#:~:text=No.%20Sometimes%2C%20with%20just%203%20%E2%80%9CWhys%E2%80%9D%20is%20enough.,get%20to%20%E2%80%9Cbedrock%E2%80%9D%20with%20less%20than%205%20Whys) [th%20less%20than%205%20Whys.](https://www.consuunt.com/5-whys-method/#:~:text=No.%20Sometimes%2C%20with%20just%203%20%E2%80%9CWhys%E2%80%9D%20is%20enough.,get%20to%20%E2%80%9Cbedrock%E2%80%9D%20with%20less%20than%205%20Whys)
- De Koster, R., Le-Duc, T., & Roodbergen, K. J. (2007). Design and control of warehouse order picking: A literature review. *European Journal of Operational Research, 182*(2), 481-501.<https://doi.org/10.1016/j.ejor.2006.07.009>
- Falcao, R., Villela, K., Vieira, V., Trapp, M., & de Faria, I. L. (20-24 sept 2021). *The practical role of context modeling in the elicitation of context-aware functionalities: a survey*  [Paper presentation]*.* IEEE 29th International Requirements Engineering Conference (RE), Indiana, USA. <https://doi.org/10.1109/re51729.2021.00011>
- Leng, J., Yan, D., Liu, Q., Zhang, H., Zhao, G., Wei, L., . . . Chen, X. (2019). Digital twin-driven joint optimisation of packing and storage assignment in large-scale automated high-rise warehouse product-service system. *International Journal of Computer Integrated Manufacturing, 34*(7-8), 783-800.<https://doi.org/10.1080/0951192x.2019.1667032>
- Liliana, L. (2016). A new model of Ishikawa diagram for quality assessment. *IOP Conference Series: Materials Science and Engineering, 161*[. https://doi.org/10.1088/1757-](https://doi.org/10.1088/1757-899x/161/1/012099) [899x/161/1/012099](https://doi.org/10.1088/1757-899x/161/1/012099)
- Qi, Q., Tao, F., Zuo, Y., & Zhao, D. (2018). Digital Twin Service towards Smart Manufacturing. *Procedia CIRP, 72*, 237-242.<https://doi.org/10.1016/j.procir.2018.03.103>
- Tao, F., & Zhang, M. (2017). Digital Twin Shop-Floor: A New Shop-Floor Paradigm Towards Smart Manufacturing. *IEEE Access, 5*, 20418-20427. <https://doi.org/10.1109/access.2017.2756069>